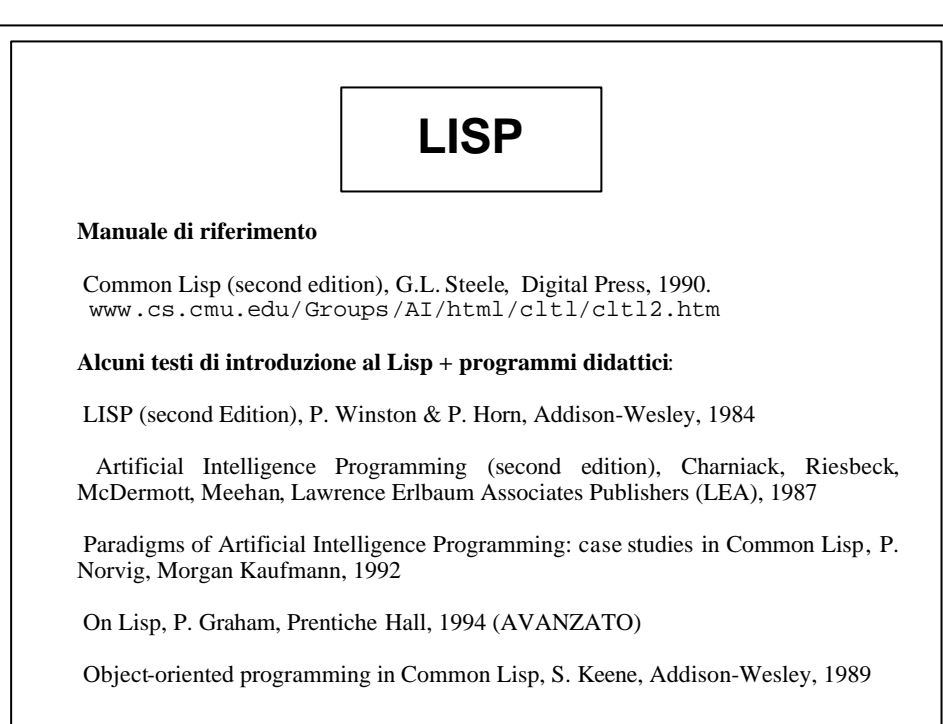

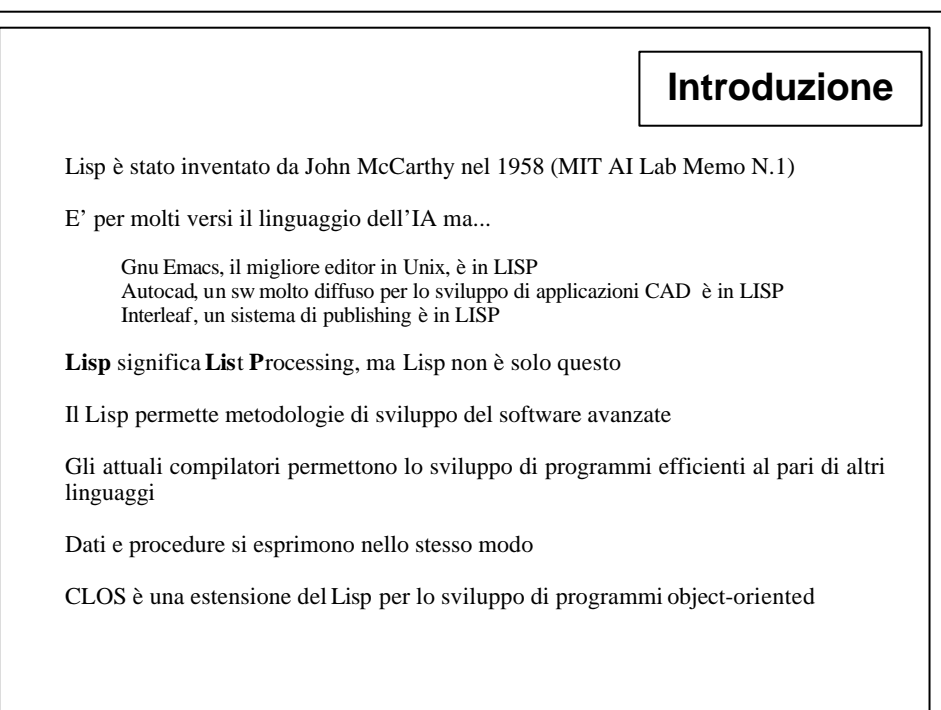

```
Interazione con LISP
? (+ 5 9)
14 <-- valore ritornato
? (setq colori '(blu marrone verde))
(BLU MARRONE VERDE) <-- fissare variabili globali
? colori
(BLU MARRONE VERDE) <-- ottenere il valore di variabili
? (setq colori (remove 'blu colori))
(MARRONE VERDE) <-- modificare il valore di variabili
? (setq colori (cons 'giallo colori))
(GIALLO MARRONE VERDE)
? (defun agg (col lista)
 (cons col lista))
                           AGG <-- definire nuove funzioni
? (agg 'rosso colori)
(ROSSO GIALLO MARRONE VERDE)
```
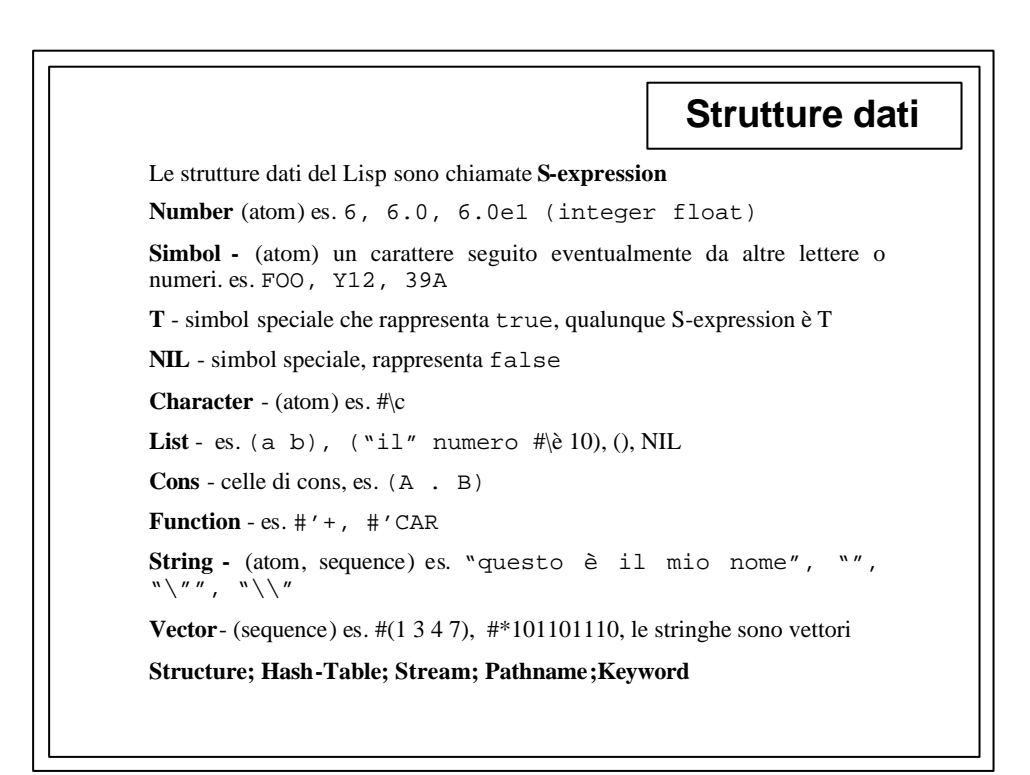

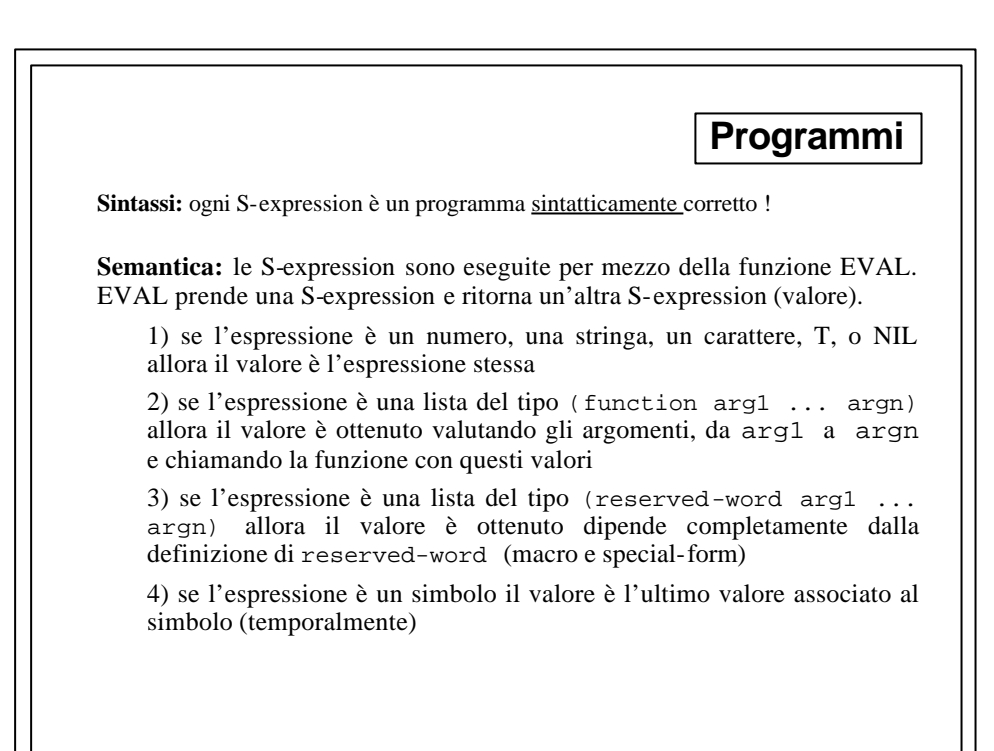

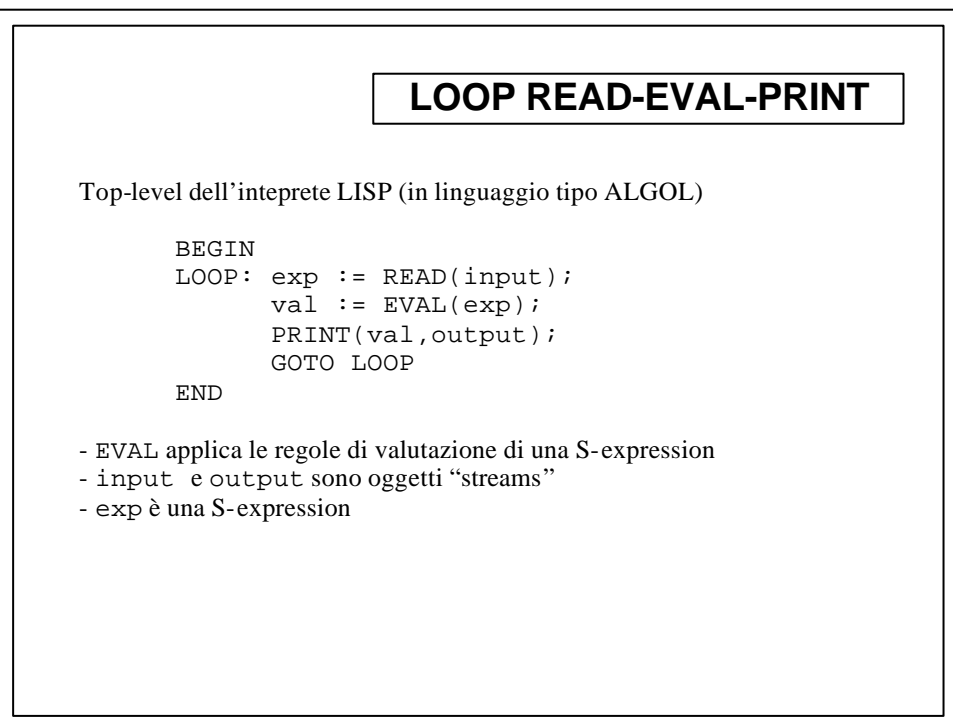

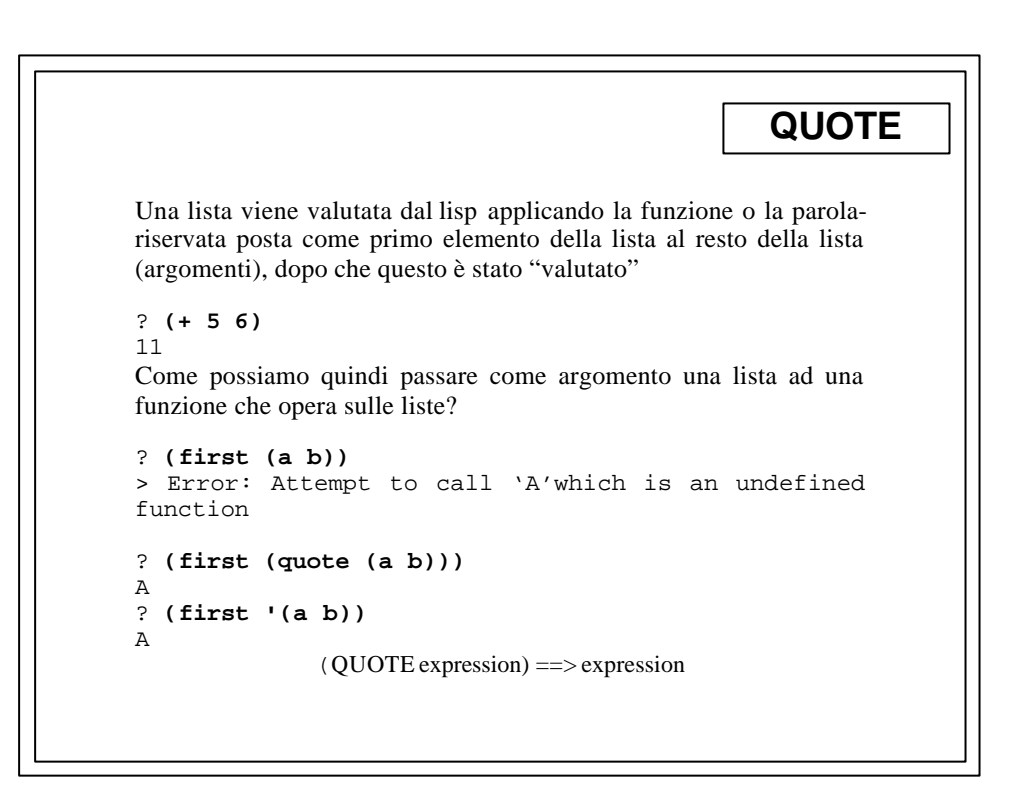

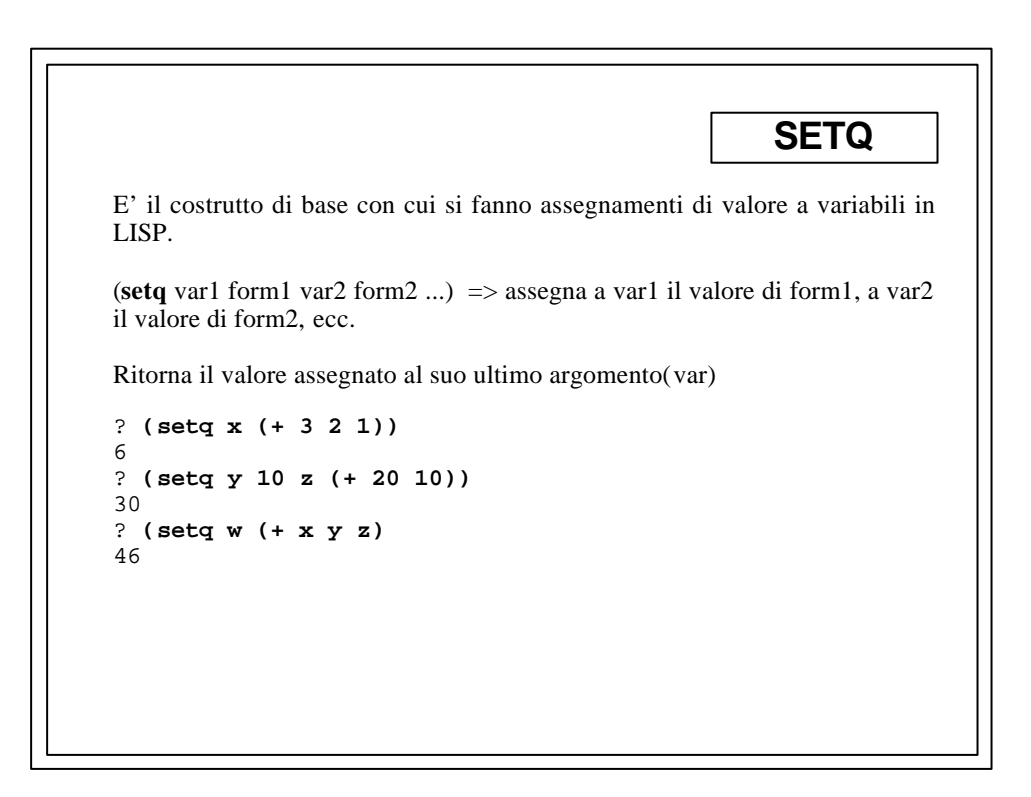

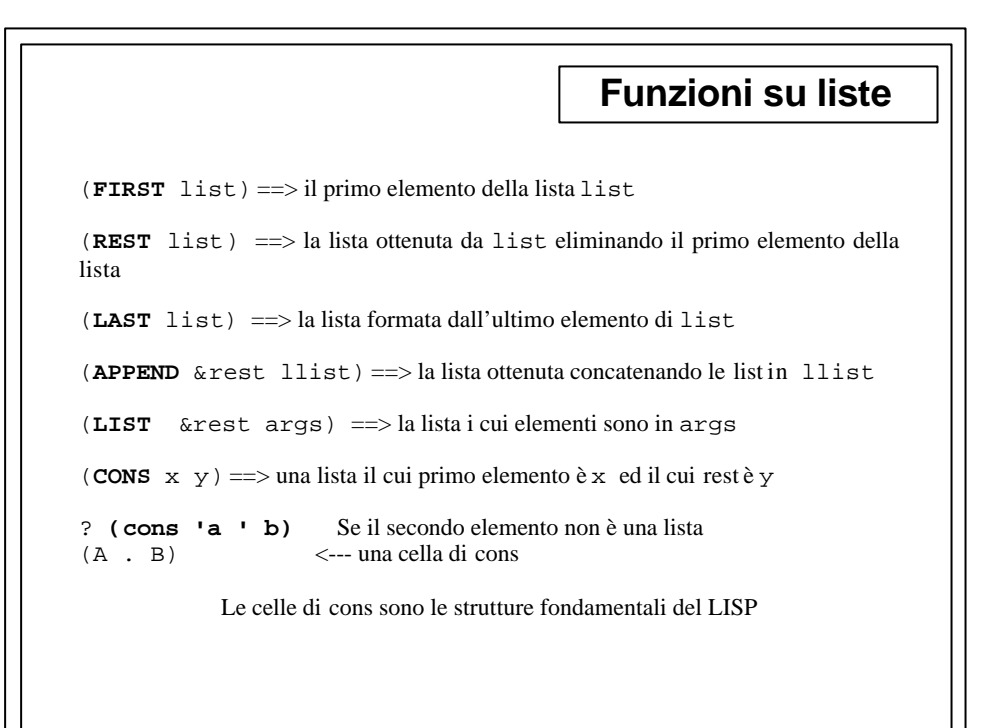

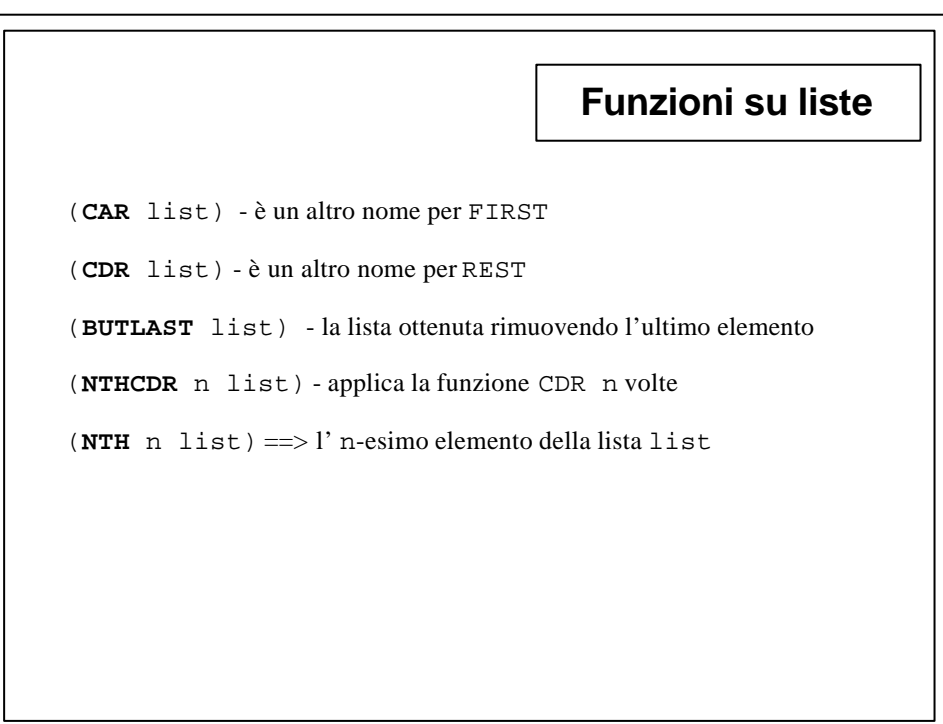

```
Liste di associazione
Sono espressioni del tipo ((key1 val1) (key2 val2) ... (keyn
valn))
(ASSOC key association-list &key (test #'eql)) ==> ritorna la prima coppia
la cui chiave è "uguale" a key, altrimenti NIL
? (assoc 'a '((a b) (c d)))
(A \ B)? (assoc 'a '((a c) (a b) (c d)))
(A C)
? (rest (assoc 'a '((a . b) (c . d))))
B
(ACONS key datum a-list) ==> costruisce una nuova lista di associazione
aggiungendo (key . datum) alla vecchia a-list
```
 $(acons x y a) = (cons (cons x y) a)$ 

```
Numeri
integer - ration - float (single-float, double-float) - numeri complessi
La divisione di due float è un float
La divisione di due integer è un ratio
La divisione di due ratio è un ratio
? (/ 3.0 5)
0.6
? (/ 3 7)
3/7
? (/ 3/7 3/5)
5/7
(FLOAT number) converte in un float<br>(ROUND ratio-or-float) l'intero che approssima meglio
(ROUND ratio-or-float)
                                   ratio-or-float
? (round pi)
3<br>0.14159265358979312
                               0.14159265358979312 ATTENZIONE RITORNA DUE VALORI
#c(1.3e-15 0.75) nu. complesso con parte reale 1.3e-15 e parte imm. 0.75
```
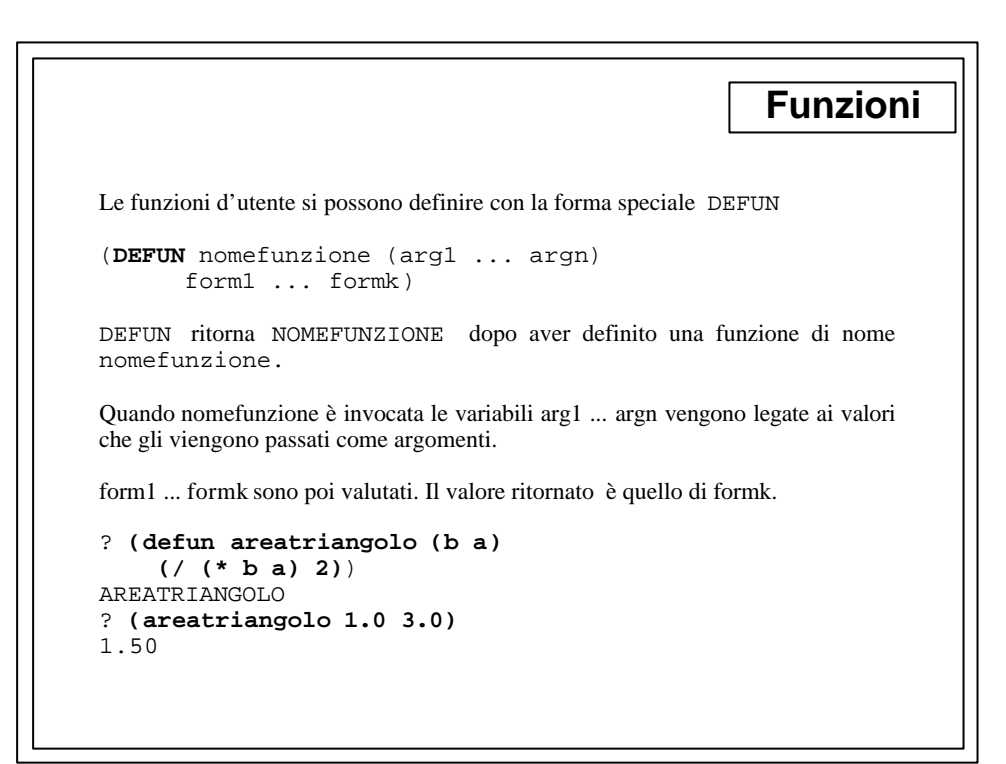

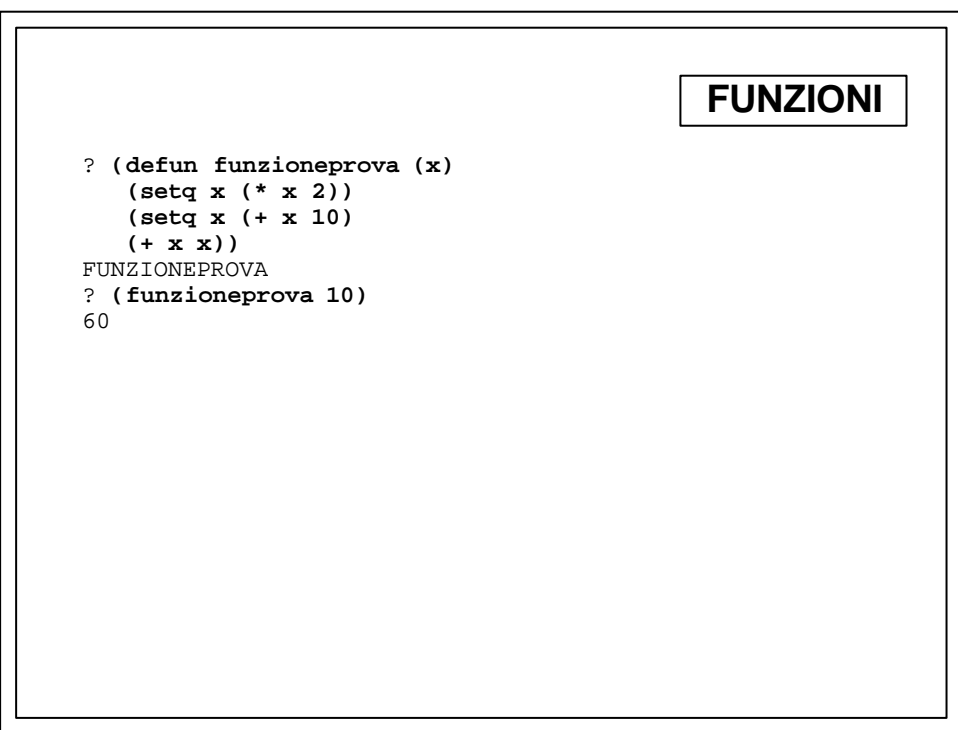

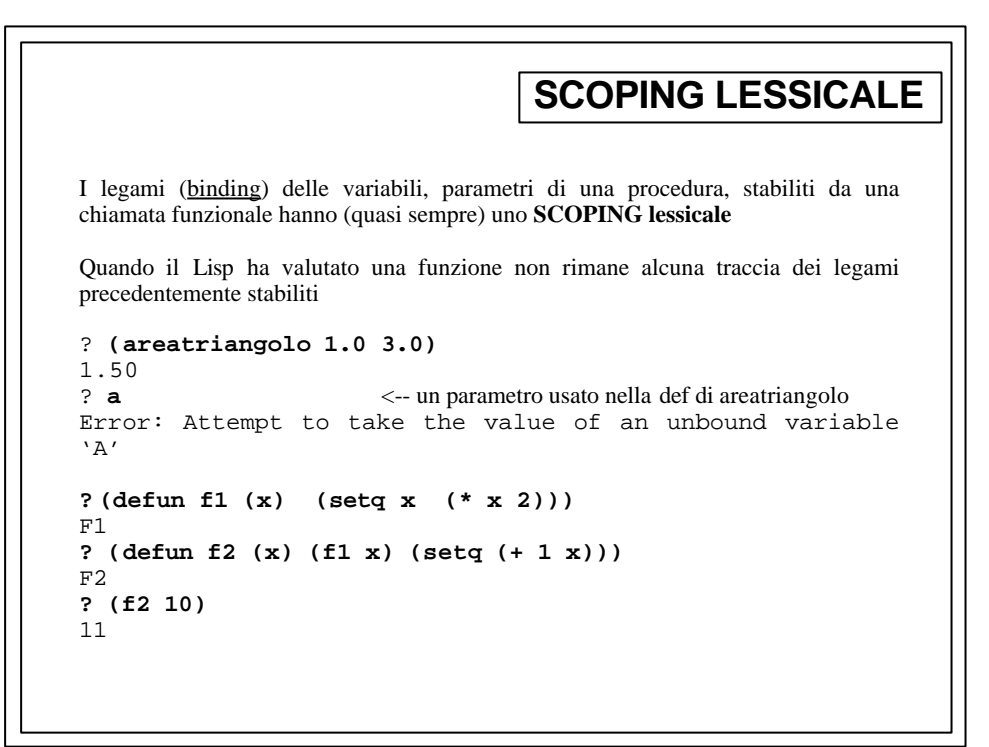

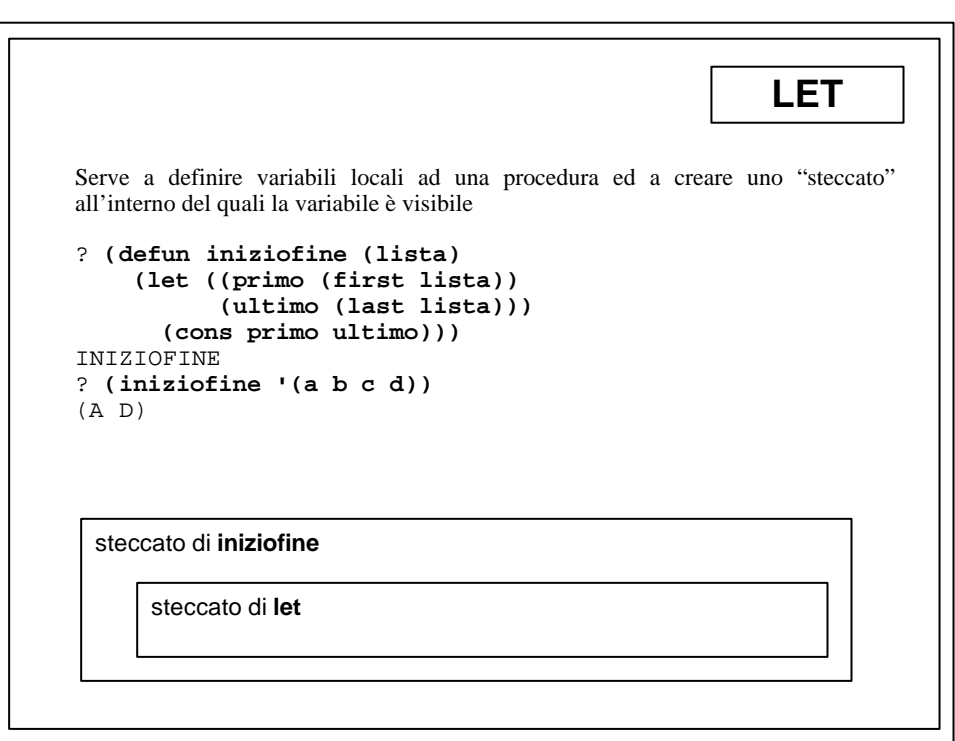

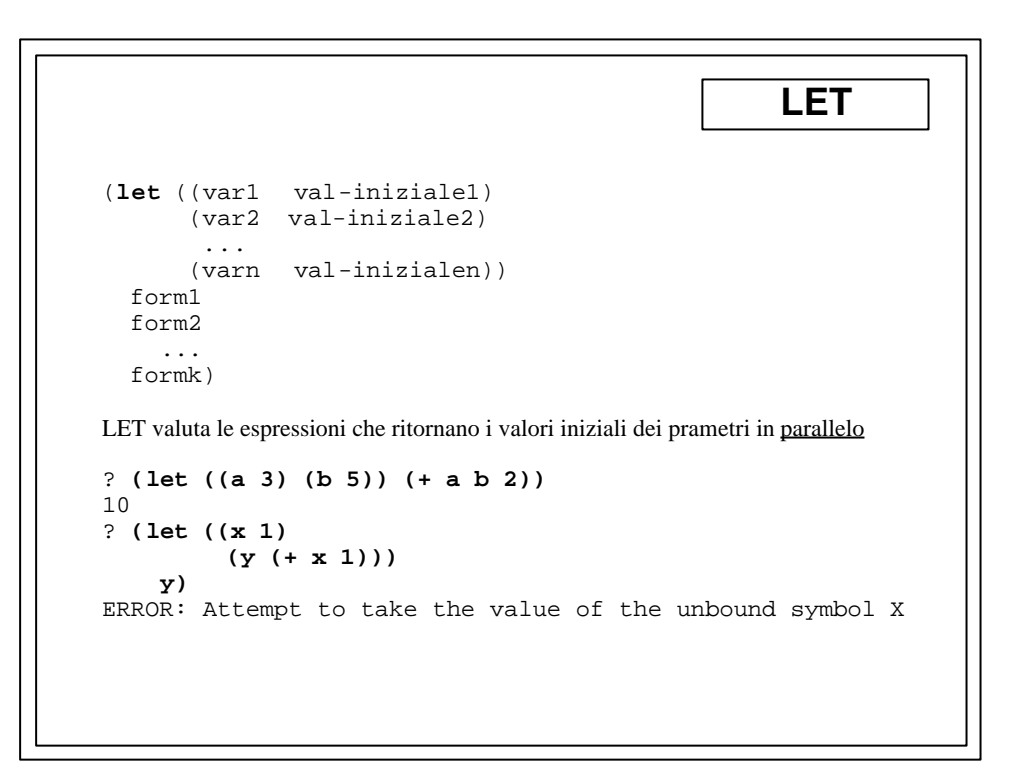

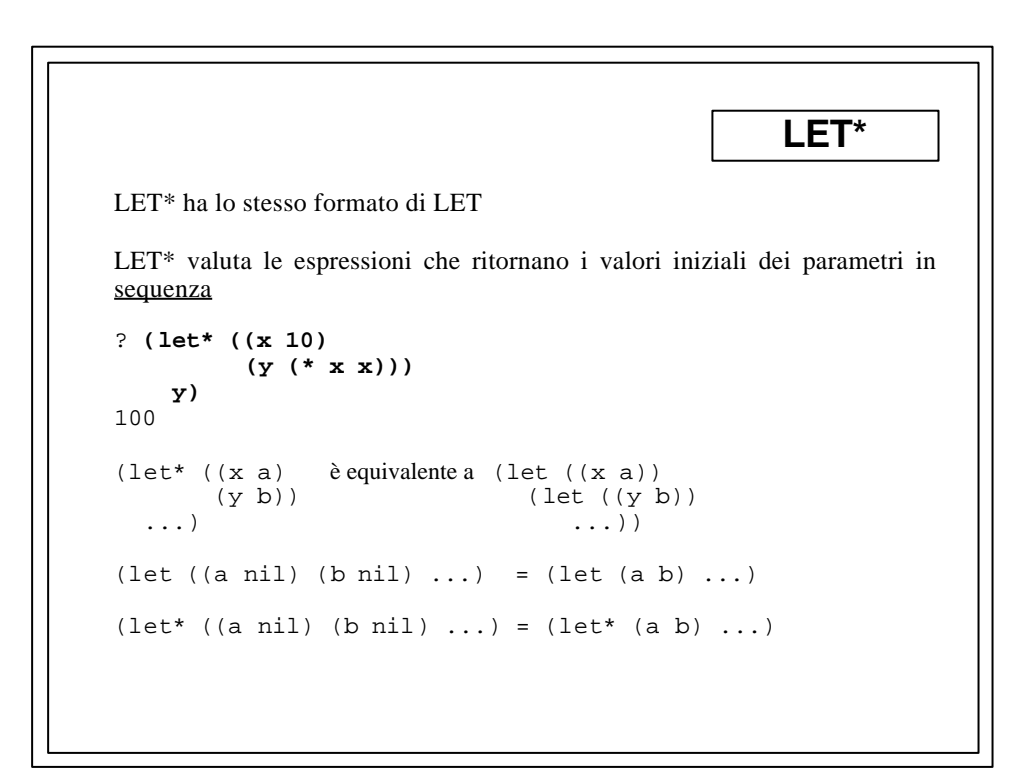

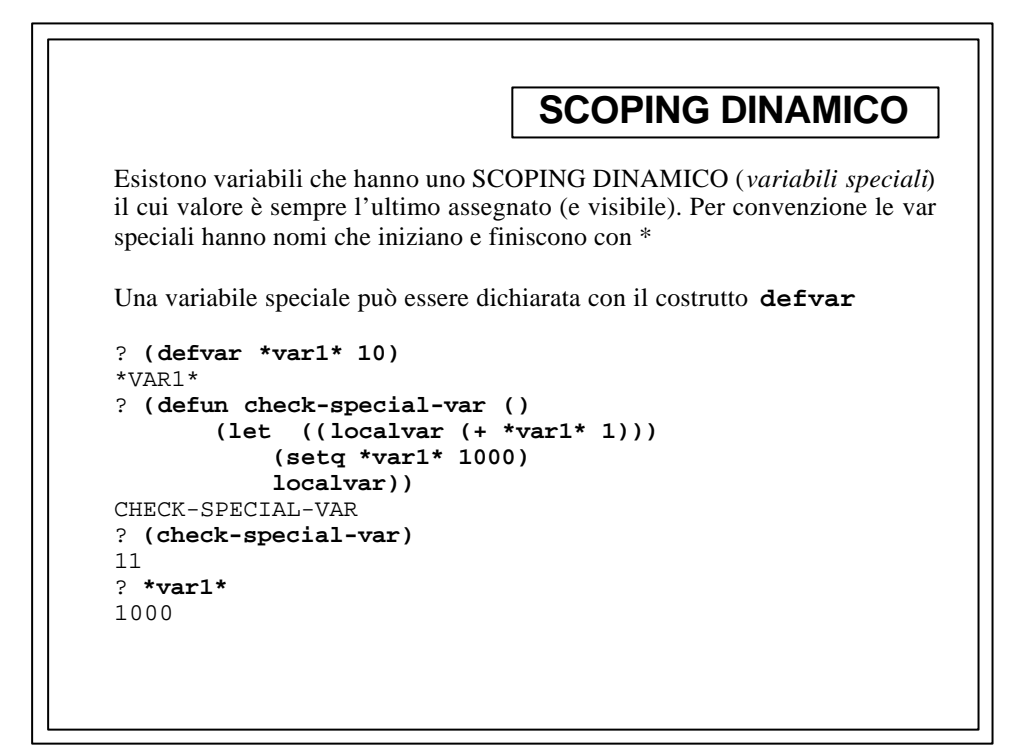

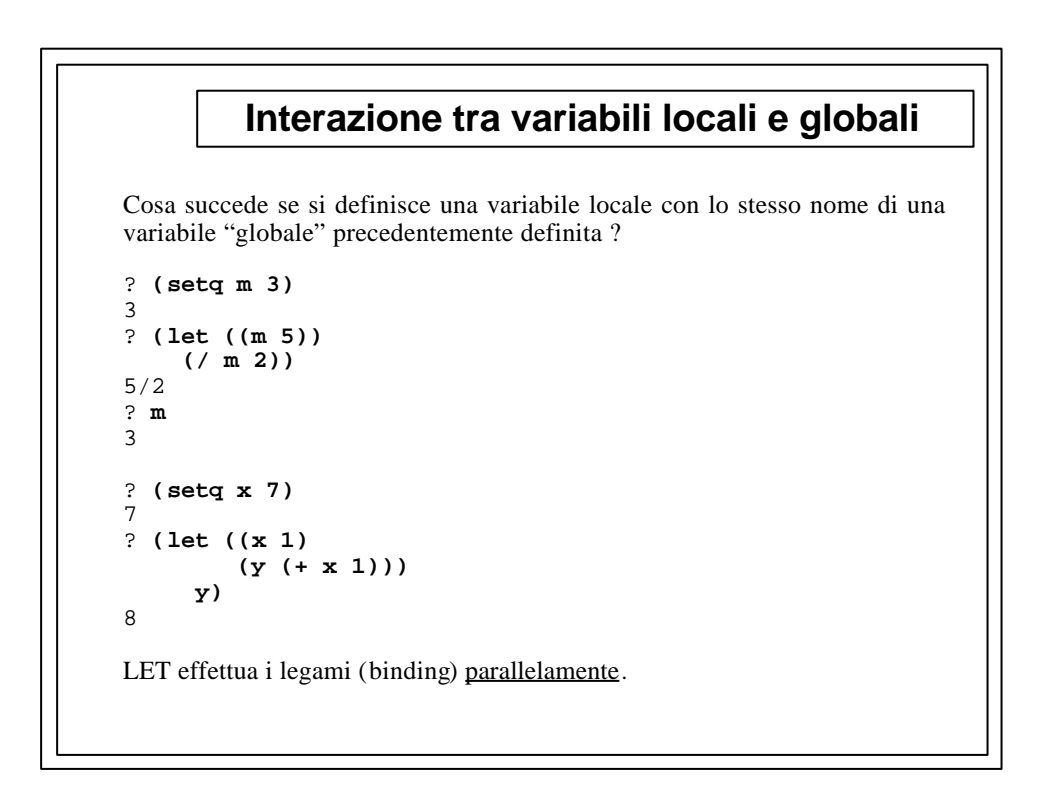

## **VARIABILI STATICHE E DINAMICHE**

**Visibilita' (scope) lessicale**: una variabile lessicale (normale, statica) puo` essere riferita solamente da "forme" poste testualmente all'interno del costrutto che lega (bind) la variabile.

**Visibilita' (scope) dinamico**: una variabile speciale (dinamica) puo` essere riferita con il valore a cui e` legata da un certo costrutto solamente durante la valutazione di tale costrutto.

## **VARIABILI STATICHE E DINAMICHE**

```
? (setq normale 5)
5
? (defun check-normale () normale)
CHECK-NORMALE
? (check-normale)
5
? (let ((normale 6)) (check-normale))
5
? (defvar *speciale* 5)
*SPECIALE*
? (defun check-speciale () *speciale*)
CHECK-SPECIALE
? (check-speciale)
5
? (let ((*speciale* 6)) (check-speciale))
6
? *speciale*
5
```
## **Predicati: uguaglianze**

Sono procedure che ritornano un valore di verità. In LISP tutte le espressioni hanno un valore di verità VERO (T) eccetto NIL.

```
? (TRUE '(> 1 2))
T
```
(**=** x y) - controlla se gli argomenti sono numeri uguali anche se non dello stesso tipo.

(**EQ** x y) - controlla se gli argomenti sono esattamente gli stessi oggetti nella memoria.

(**EQL** x y) - prima controlla se gli argomenti sono EQ. In caso contrario controlla se sono numeri dello stesso tipo e valore.

(**EQUAL** x y) - prima controlla se i due argomenti sono EQL. In caso contrario, se gli argomenti sono oggetti con componenti o liste, controlla se i loro elementi sono EQUAL. Stringhe e vettori di bit sono controllati elemento per elemento.

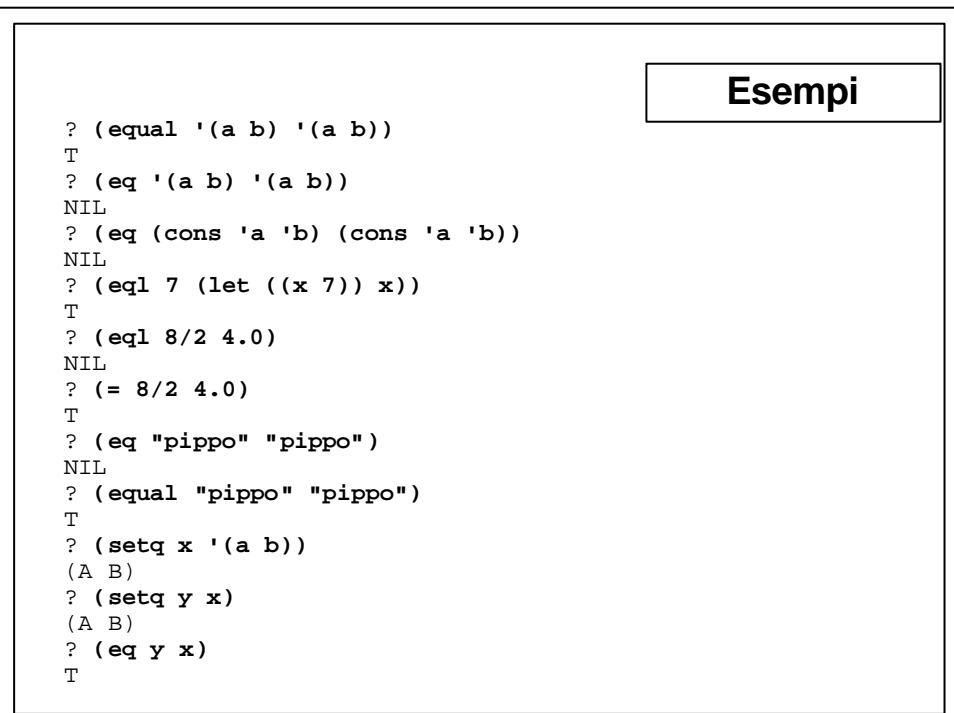

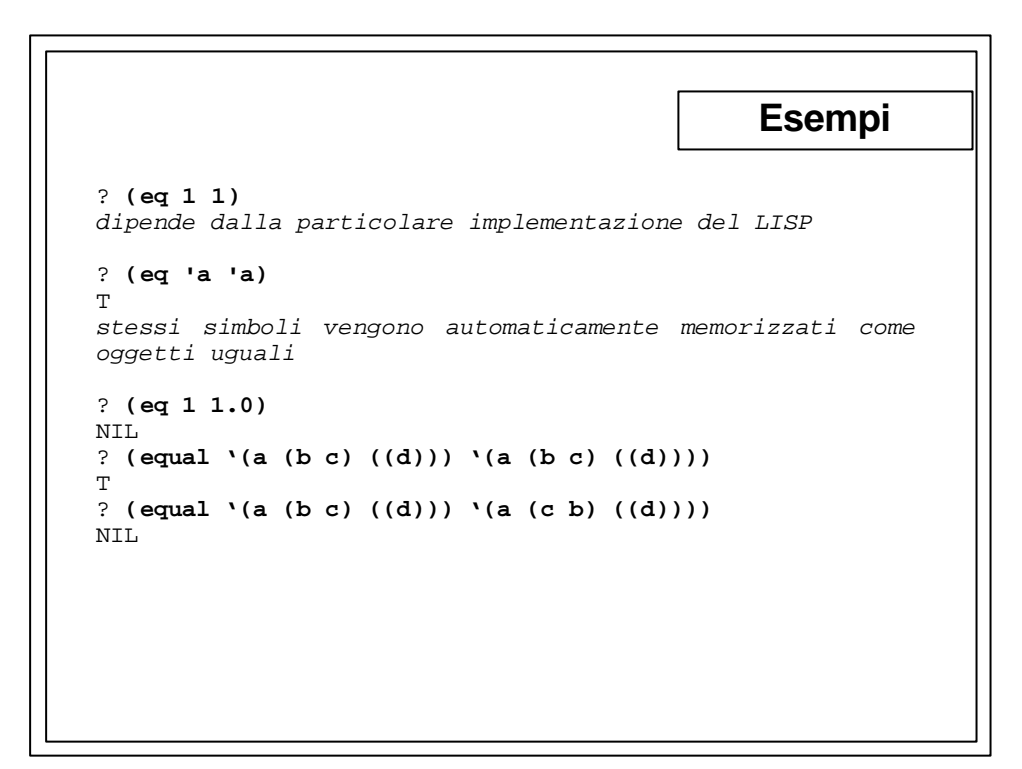

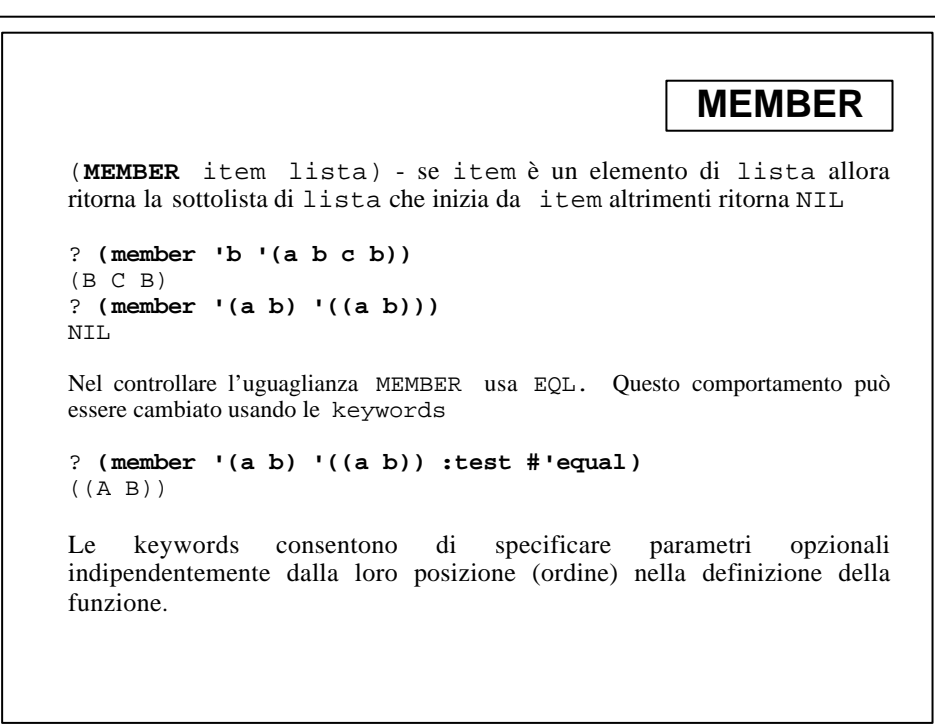

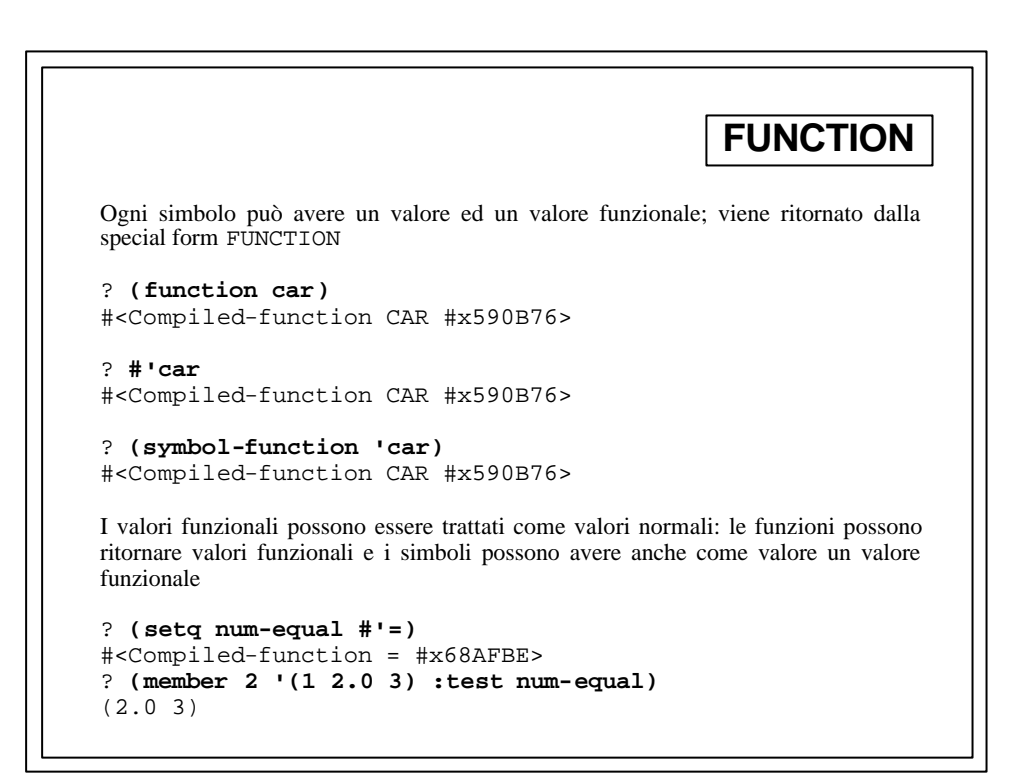

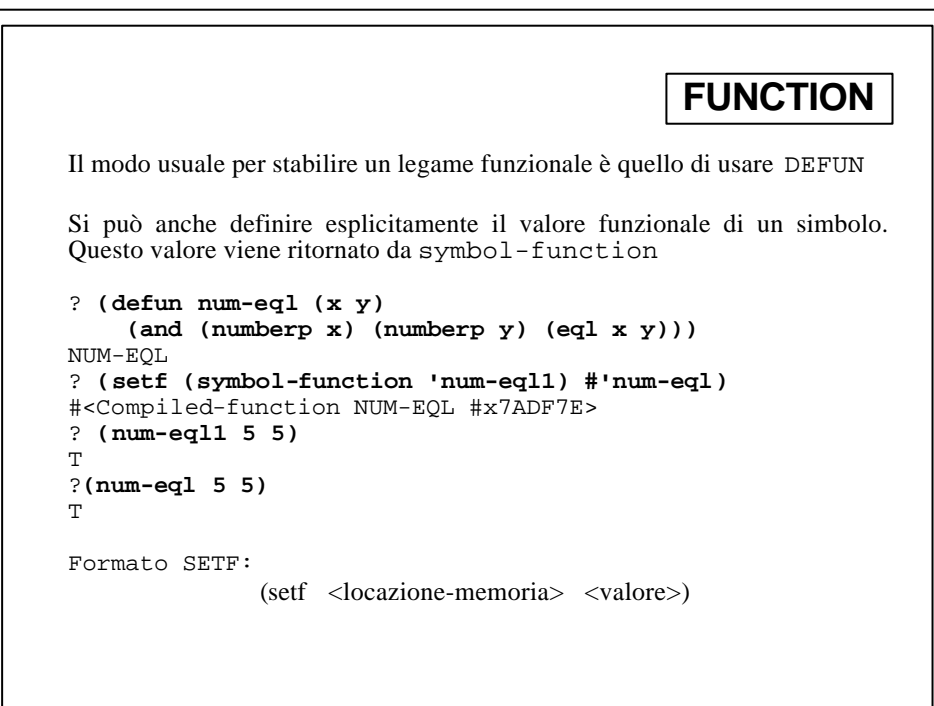

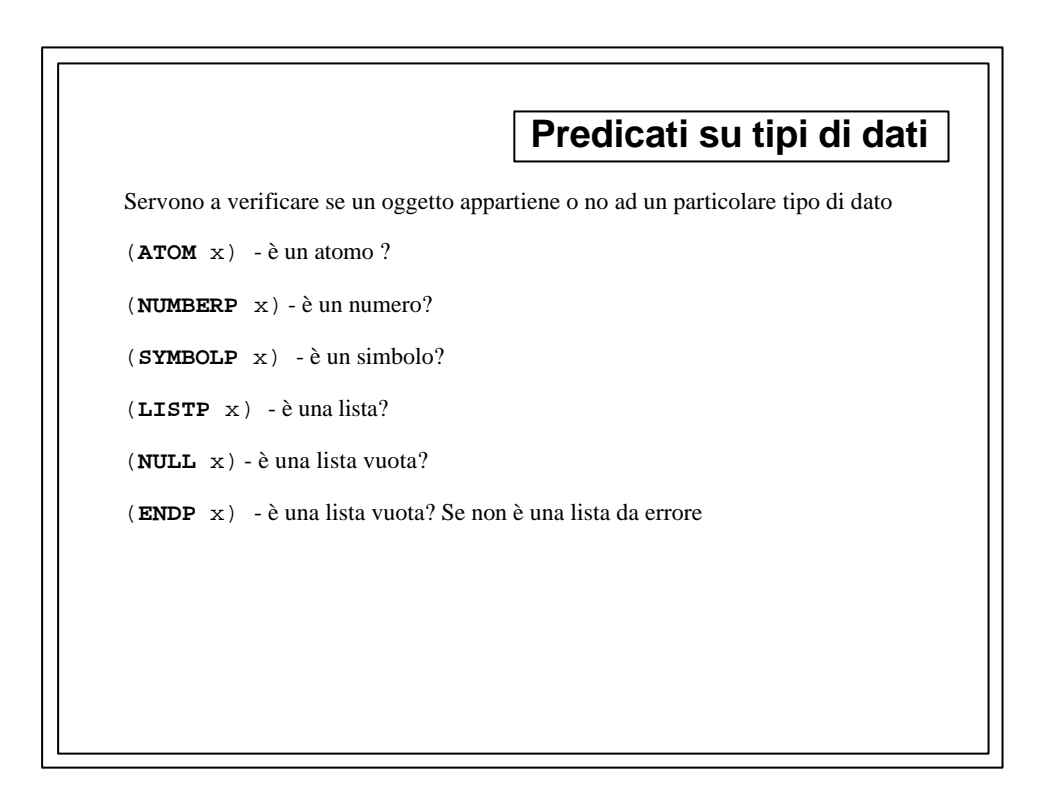

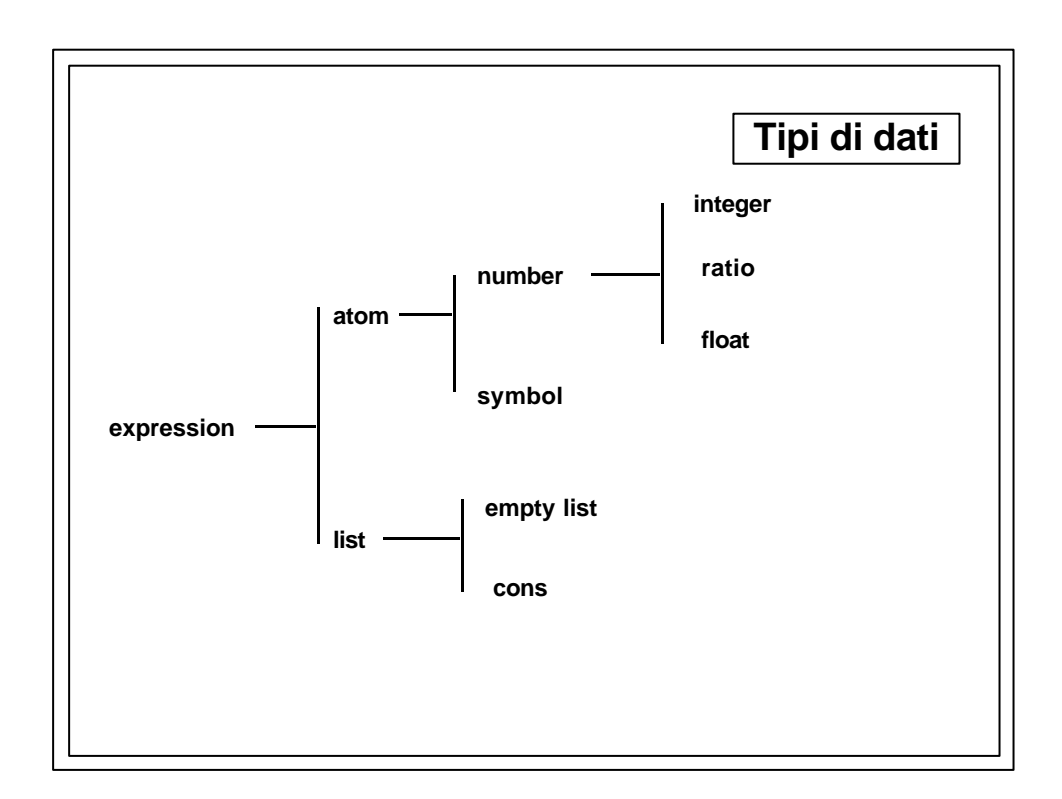

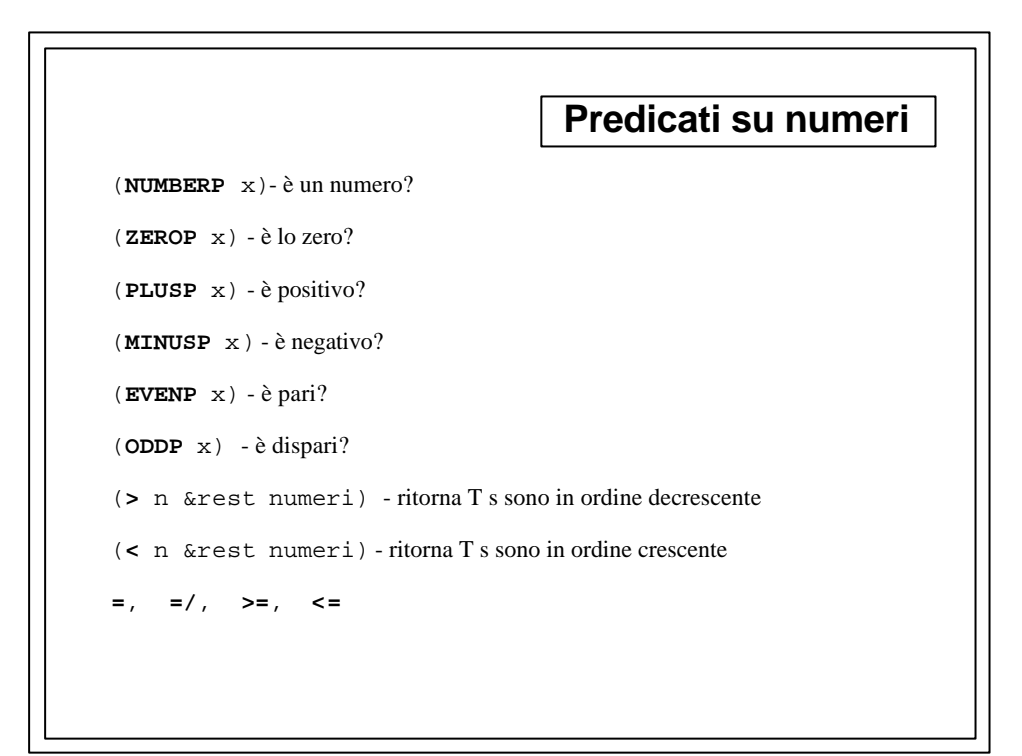

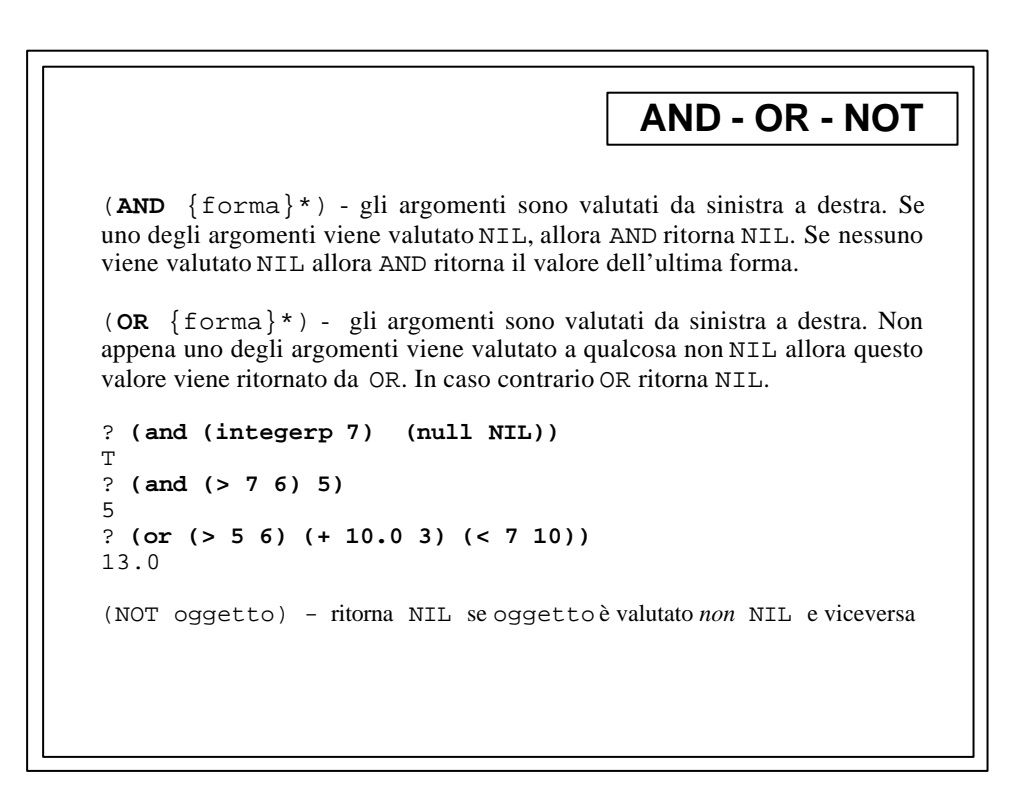

```
IF - WHEN - UNLESS
(IF test then-form [else-form]) - valuta test; se questo ritorna non
NIL allora valuta then-form altrimenti valuta else-form
(WHEN test {form}*) - valuta test; se questo ritorna non NIL allora
valuta le forme {form}*
(UNLESS test {form}*) - valuta test; se questo ritorna NIL allora valuta
le forme {form}*
? (defun my-abs (x)
 (when (numberp x)
 (if (>= x 0)
         x
          (- x))))
MY-ABS
? (defun my-if (test then else)
     (or (and test then) else))
MY-IF
? (my-if (> 2 5) 'si 'no)
\overline{M}
```

```
COND
(COND {(test {form}*)}*) - ritorna il valore dell'ultima forma della prima
lista il cui test è non NIL
? (defun come-va? (temp)
     (cond ((> temp 30) 'caldo) ; 30 < temp
           ((> temp 20) 'temperato) ; 20 < temp <= 30
           ((> temp 0) 'freddo) ; 0 < temp <= 20
          (t 'gelido))) ;
COME-VA?
?(come-va? 7)
FREDDO
? (defun my-if (test then else)
    (cond (test then)
           (T else)))
MY-IF
? (my-if (> 5 4) 'ok (error "my-if"))
> Error: my-if
```
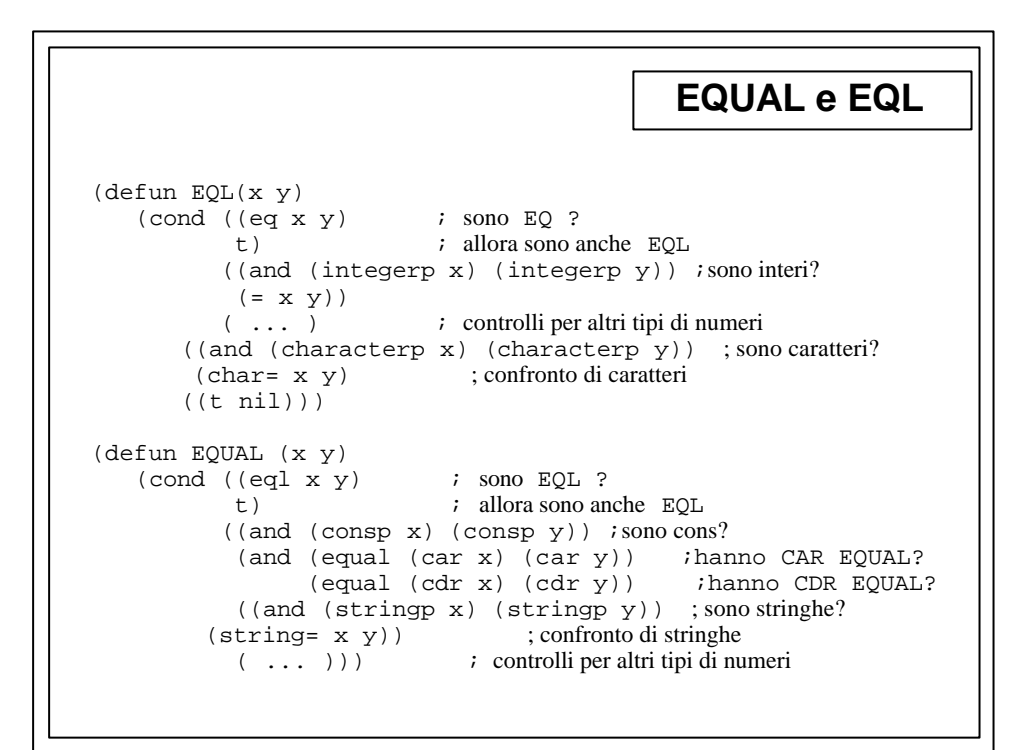

```
CASE
(CASE keyform {({({key}*)|key}{form}*)}*) - ritorna il valore
dell'ultima form della prima lista che ha o key uguale a keyform o una delle
{key}* uguale a keyform o T o OTHERWISE. Valuta le forme da sinistra a
destra, {key}* e key non sono mai valutate.
? (defun my-test (x)
     (case x (a 1) ((b c) 2) (otherwise 0)))
MY-TEST
? (my-test 'a)
1
? (my-test 'b)
2
? (my-test 'c)
2
? (my-test 'd)
\Omega
```